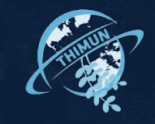

# **Welcome to JMUN '22!**

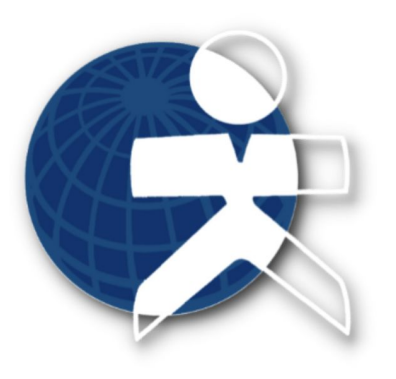

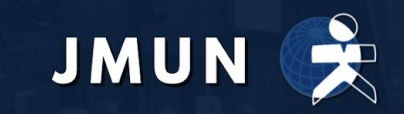

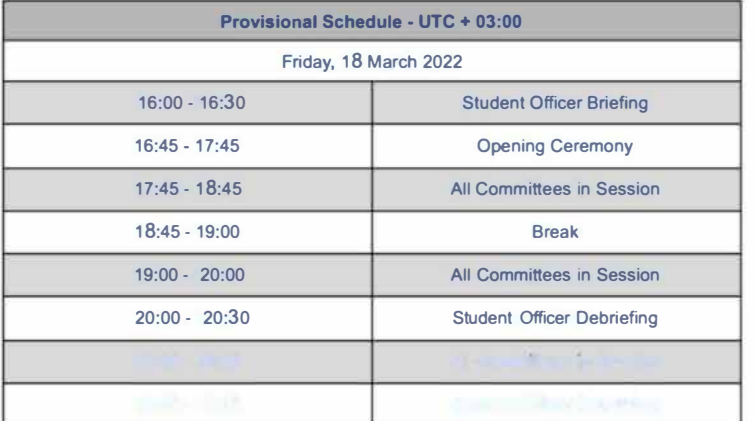

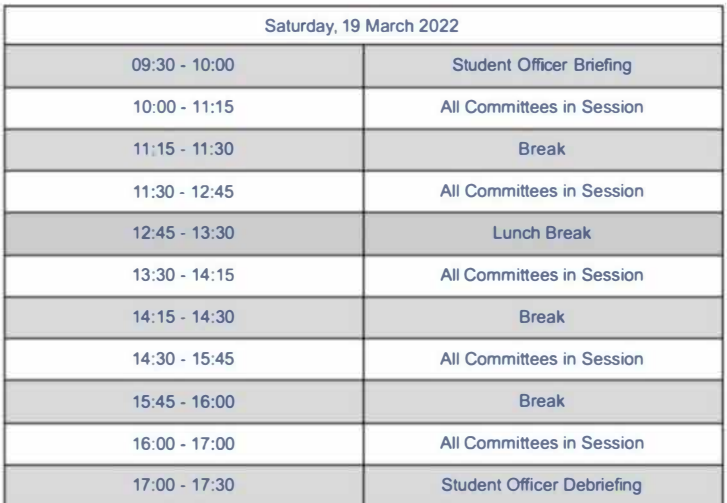

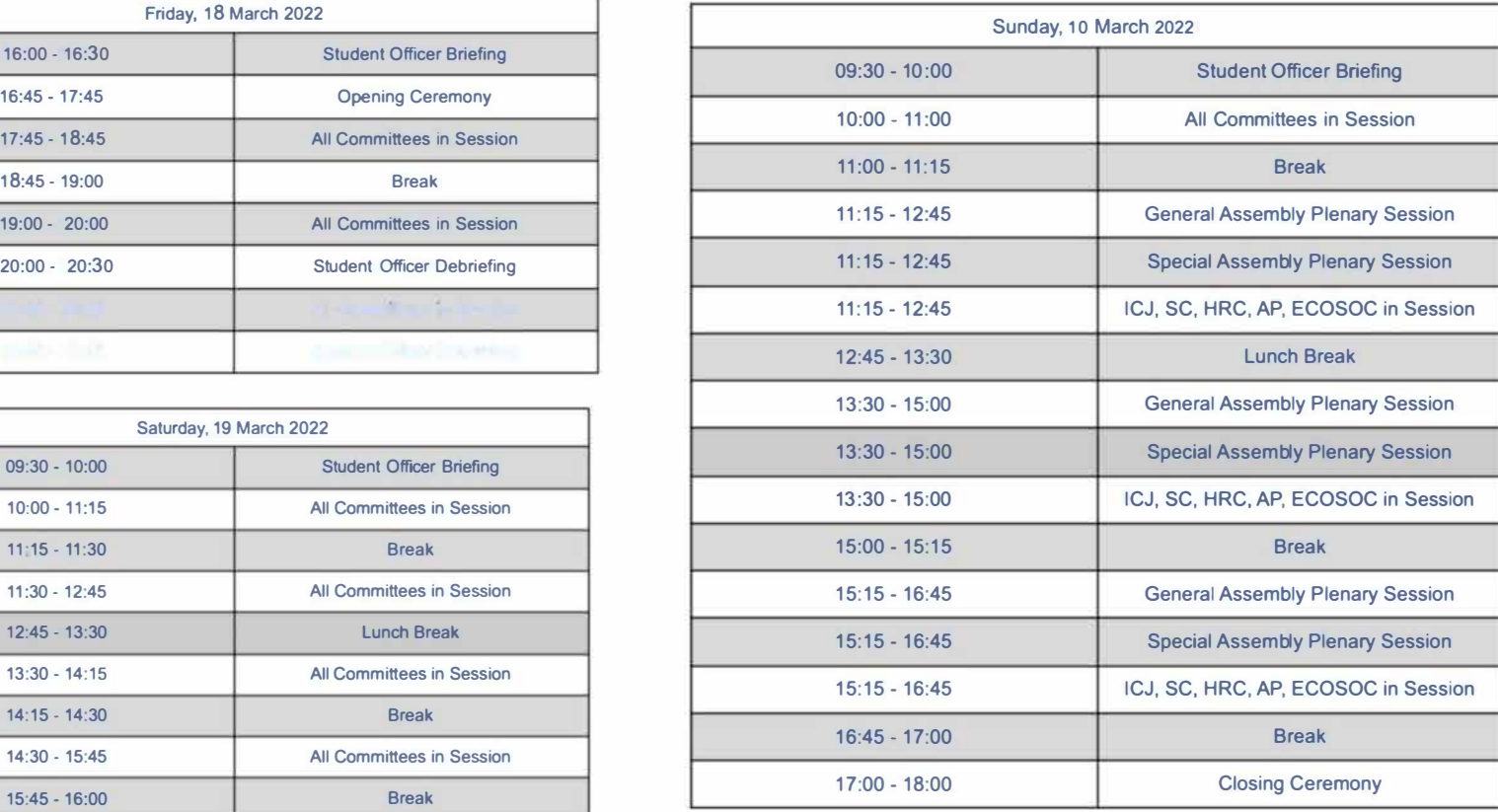

## **Committee Master Document**

#### **HISAR SCHOOL JUNIOR MODEL UNITED NATIONS 2021**

#### **GA1 - DISARMAMENT**

Committee Link Amendment Form Resolutions Gossip Box **Opening/Closing Ceremony GA Plenary Session** Schedule Research Reports **IMUN Website** 

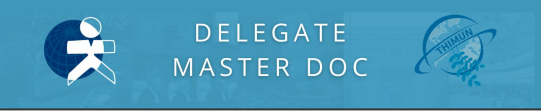

- **Committee Link:** The link for the committee's Zoom meeting
- **Amendment Form:** The form you can use to send amendments for a clause/resolution
- **Resolutions:** The link you can use to view approved resolutions while they're being debated
- **E Gossip Box:** For gossiping  $\bullet$
- **Opening/Closing Ceremony:** The link for the ceremony Zoom meetings
- **GA Plenary Session:** The link for the plenary session Zoom meetings (on Sunday)
- Schedule/Research Reports/JMUN Website: Resources you might need during the conference

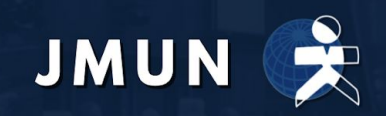

#### **Zoom Interface**

- During roll call, state your presence by unmuting yourself and saying so when your delegation is called upon.
- When you would like to take the floor or ask a POI, use the "Raise Your Hand" option on Zoom.
	- *Always* lower your hand on Zoom after the speakers have been chosen.
	- Please unmute yourself and call out "Second" or "Objection" when appropriate and necessary.
	- Points and Motions will usually be called out (unmute), but if it's more convenient, you may also type it into the chat.

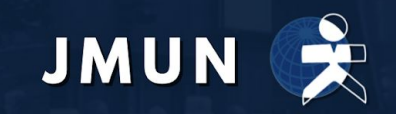

#### **Duties of Each Delegate**

- You are required to have your camera on in order to be marked as present
- Speakers need to address each other in the Third Person at all times. Always "honorable speaker" or "fellow delegates", never "You" or "I".
- Delegates must not insult any member of the house, guest, member of the Administrative Staff, or Student Officer.
- Delegates should themselves at the beginning of each session to "Delegation -Real Name" (i.e. USA - John Doe).
- Do not leave the committee during breaks! Your chairs will open breakout rooms for you if you want to socialize with other delegates during breaks.

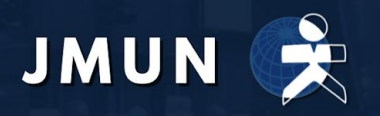

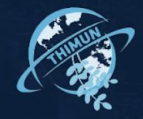

# **Rules of Procedure**

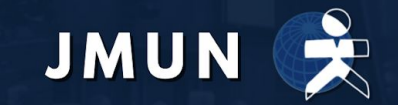

#### **Debate Modes**

#### **Open Debate**

Debate on Resolutions

Disordered sequence of opinions

#### ◼ **Closed Debate**

Debate on amendments

Divided into time for and time against OR speakers for and against

Time or number of speakers is announced as each interval begins

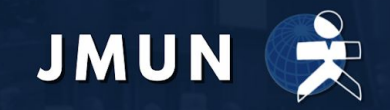

#### **Points**

- **→** Point of Personal Privilege
- **→** Point of Order
- **→** Point of Information to the Speaker
- **→** Point of Information to the Chair
- **→** Point of Parliamentary Inquiry

Points during debate may NOT interrupt a speaker except for a Point of Personal Privilege (referring to audibility). All other points will be dealt with only when there is a debating pause, i.e. when the speaker having the floor yields to points of information, to another delegation, or to the Chair.

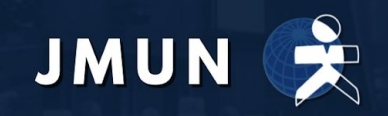

## **Point of Personal Privilege**

- Refers to the comfort and well-being of the delegate
- May only interrupt a speaker if it refers to audibility
- May not refer to the content of a speech
- Is not debatable
- Does not require a second (write through the chat if it doesn't require the committee's attention)
- Example: "My Chrome tab froze, could I restart my computer?"

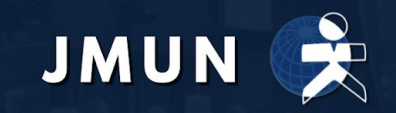

### **Point of Order**

- Refers to a procedural error made by one of the chairs
- Can be used by delegates to correct the chair's mistake
- May NOT interrupt a speaker.
- Example: "Point of Order! The chair just asked for speeches in favor of this resolution even though we are in Open Debate!"
- DON'T USE THIS POINT FRIVOLOUSLY!

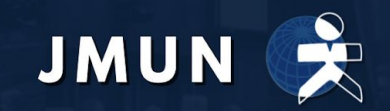

### **Point of Information to the Speaker**

- A question to the speaker on the floor that has opened themselves to POIs once asked by the chair. Speaker asking the Point of Information may only ask ONE question if recognized by the Chair.
- Should be in the form of a clear short question to save time repeating and rephrasing the point
- Example: "Could the delegate please further elaborate on what they meant in the 3rd clause of this resolution?"
- FOLLOW-UPS WILL NOT BE IN ORDER IN JMUN!

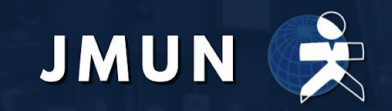

## **Point of Information to the Chair**

- A question regarding information/facts about the agenda item at hand
- May not interrupt a speaker
- Example: "Could the Chair please clarify whether the treaty mentioned in the 4th clause is binding or not?"

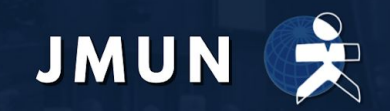

## **Point of Parliamentary Inquiry**

- A question to the chair about the rules of procedure
- A "Point of Parliamentary Inquiry" is asking the chair for a clarification, whereas a "Point of Order" is about correcting the chair's mistake
- Example: "Could the chair please explain how speeches during Closed Debated will be entertained?"

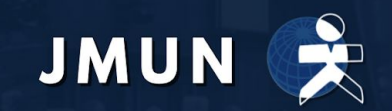

#### **Motions**

#### ➔ **Motion to move the previous question**

- Calls for the closure of debate and a vote to be taken on the motion (resolution/amendment) pending
- ◆ When discussing an amendment, in time in favor, this motion means to move to time against the amendment.
- Requires a second; can also be objected.
- May be overruled by Chair if time needs to be filled
- ➔ **Motion to extend debate time**
	- Up to the chair's discretion

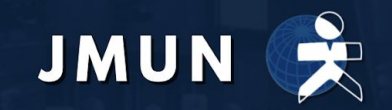

#### **Yields**

- You may only speak if you **have the floor.** You may take the floor if you want to make a speech during debate by raising your hand on Zoom. The chair will **recognize you.**
- After your speech/answered POIs, you may yield the floor to the chair by saying **"we yield the floor"** or **"the floor is yielded".** If you want to yield the floor to another delegate after your speech, **ask your chair for permission.**
- All delegates will able to answer POIs after their speech.
- ◼ Yields to the second-degree **will not be in order.**

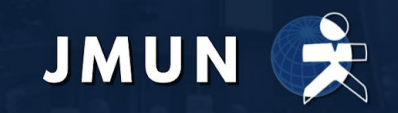

#### **Note Passing**

- Note passing between delegations is allowed, although no personal messages and only in English.
	- You can private message people in the Zoom Meeting by doing the following:

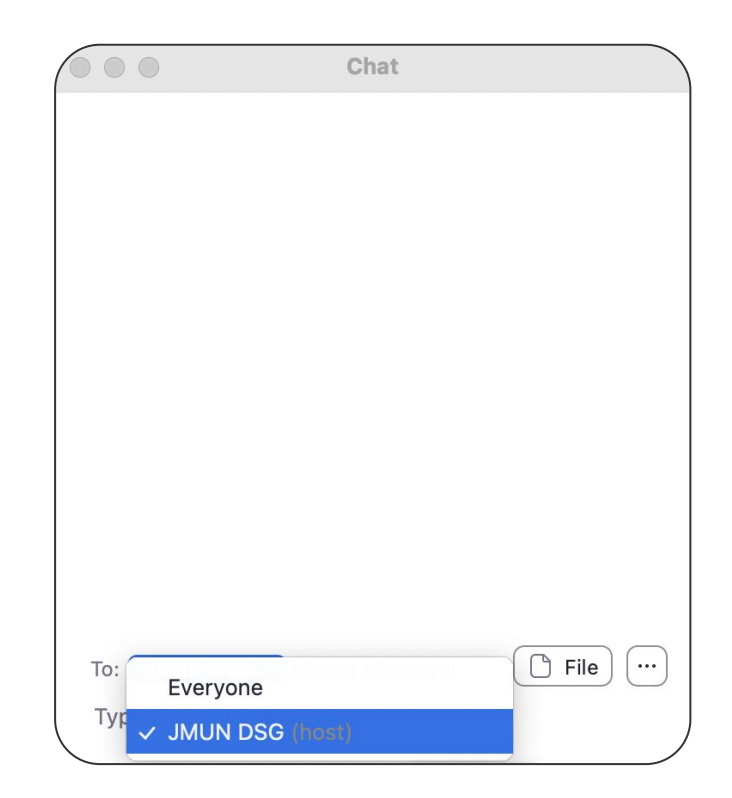

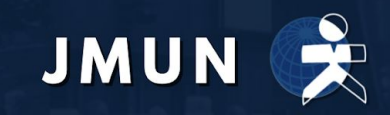

#### **Clauses and Resolutions**

- A clause is an written instruction on the current **agenda item (the debate topic)** that explains a possible solution. There are **two** types of clauses: **Operative and preambulatory.**
- Clauses have a specific phrasing format that must be used by the delegates.
- Multiple clauses written by one or more delegations formatted into one document is called **a resolution.**
- ◼ Your chairs will show you the sample resolutions they formatted after giving you a presentation on their respective expert agenda items.

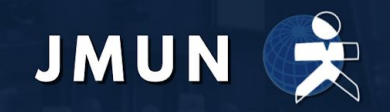

#### **Preambulatory and Operative Phrases**

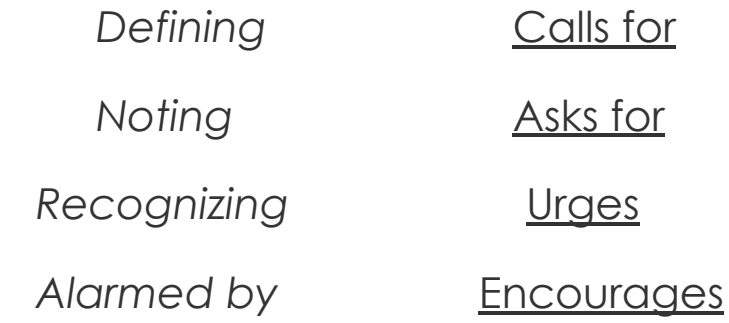

- Operative phrases must be in present simple and underlined
- Preambulatory Phrases must be gerunds and in italics
- Resolutions must have at least **5 operative clauses** and 3 preambulatory **clauses** in order to be approved!

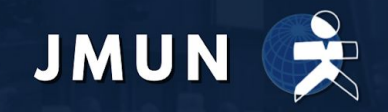

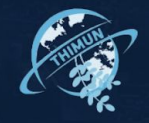

## **Formatting a Resolution**

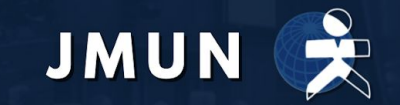

#### **Resolutions**

- A resolution will have **one main submitter,** who will present the resolution once it is approved and ready for debate.
- Resolutions must also have at least **7 co-submitters.** Delegates can only main or co-submit one resolution per issue.
- ◼ **Co-submitting a resolution does not necessarily mean you support it, it just means that you want to see it debated!**

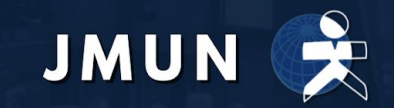

#### **Indentations**

Indentations must be layered in accordance to the clause, sub-clause, sub-sub-clause degree. **PLEASE use the "numbered list" or "bullet point" option on your Google/Word document!**

Example:

- 1. Encourages member states to…
	- a. gather funding throughout various charity events
	- b. gain influence and attraction through social media sites such as:
		- i. Facebook
		- ii. Twitter

\*Sub-clauses to the third degree are not in order

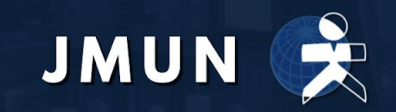

#### **Punctuation**

- Semicolons are used to end clauses.
- If the clause has subclauses, put a colon in the main body of the clause before proceeding with the subclauses. The last sub-clause should end with the semicolon.
- A period comes after the very last clause of a resolution.
- Capitalizations are not in order when initiating sub-clauses of any degree.

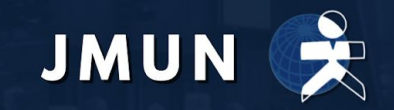

#### **Amendments**

- An amendment is a proposal to change the text in a resolution/clause. You can **add**, **strike out**, or **change** a clause to alter the content.
- Amendments can only be submitted by a speaker who has the floor.
- Amendments will be debated upon in *Closed Debate*.
- Amendments to the 2nd degree are in order.
- Example:
	- Add sub-subclause iii. to subclause c) of clause 3, which states:
	- "iii. opening schools to all rural areas that lack educational resources".

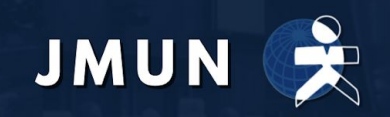

#### **Amendments**

- Don't make non-constructive changes: "Amendment to replace all references to "oranges" to "apples" in the resolution"
- Don't refer to a general idea: "Amendment to strike the clause on climate change"
- Always specify WHICH clause (or subclause) you want to affect in an amendment
- Don't submit too many ideas in one amendment: "Amendment to strike out clause 4, clause 6 and clause 7 from the resolution." You can't entertain multiple actions in one amendment, so submit them separately.

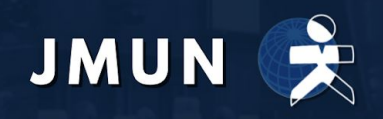

### **Voting**

#### **All delegations have full voting rights**

- Voting is conducted through the **"raise hand"** feature on Zoom
- Delegations may vote **in favour, against, or abstain** on resolutions and amendments.
- A resolution passes if the number of votes in favour is more than the number of votes against.
	- A resolution or an amendment fails if votes for and against are tied.

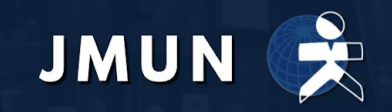

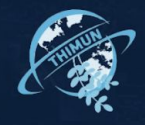

## **Lobbying Process**

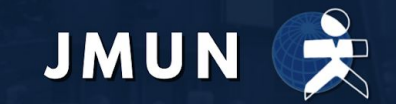

## **Lobbying**

- **Lobbying is the session in which** you will be forming resolutions amongst yourselves. You will be lobbying in breakout rooms (in English).
- **n** There will be one breakout room for each resolution bloc (the chair will give more information on lobbying).

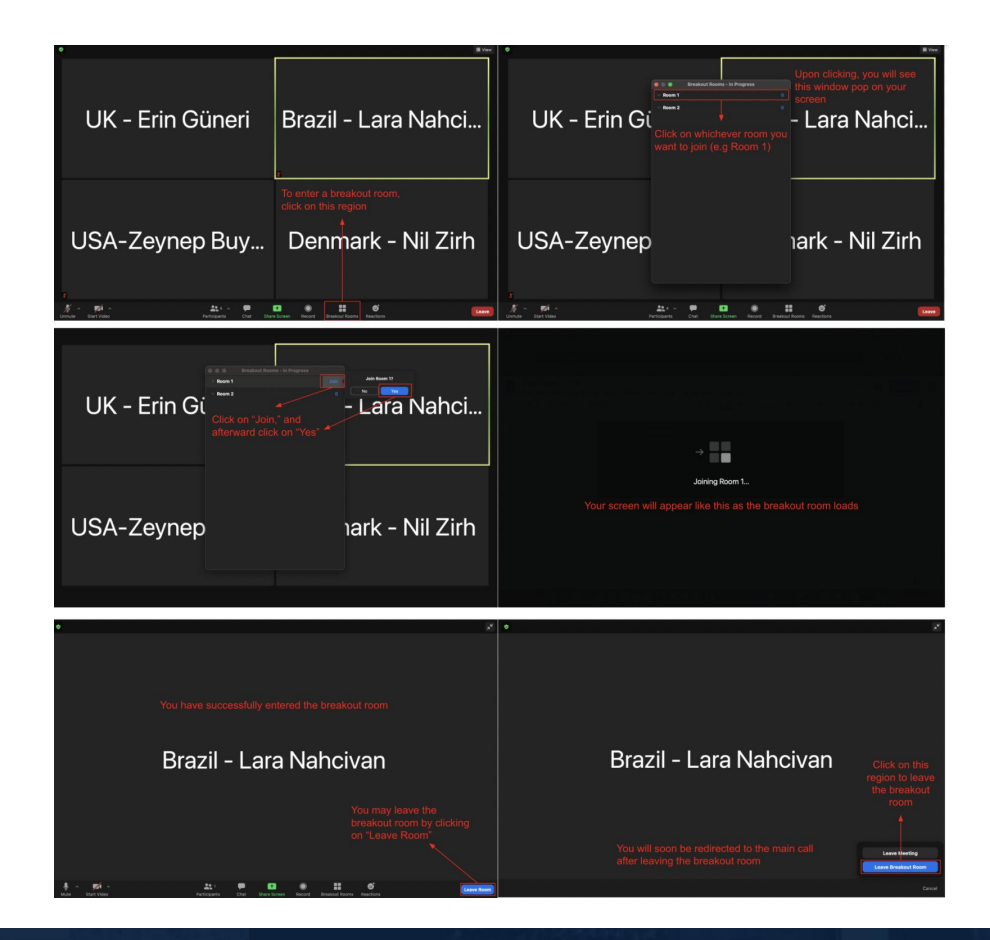

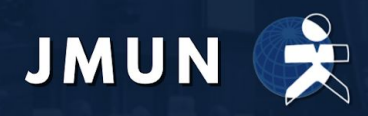

#### **Reminders**

- Make sure that your Zoom software is up to date.
	- Please note that at JMUN, **plagiarism will not be tolerated** under any circumstances.
	- Keep your microphone muted at all times unless you're speaking.
	- Please refer to your Master Document for useful committee info and links.

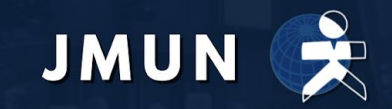

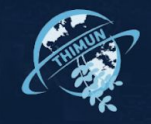

## **Any Questions?**

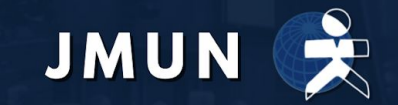